# **C.U.SHAH UNIVERSITY Summer Examination-2017**

#### **Subject Name : Desktop Publishing - II**

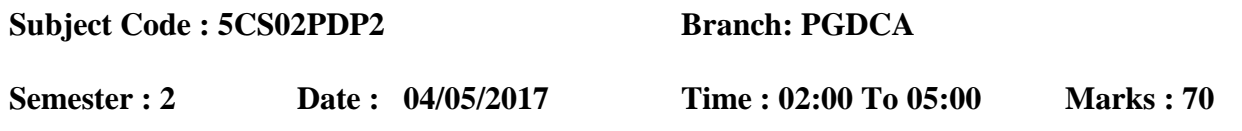

#### **Instructions:**

- (1) Use of Programmable calculator and any other electronic instrument is prohibited.
- (2) Instructions written on main answer book are strictly to be obeyed.
- (3) Draw neat diagrams and figures (if necessary) at right places.
- (4) Assume suitable data if needed.

### **SECTION – I**

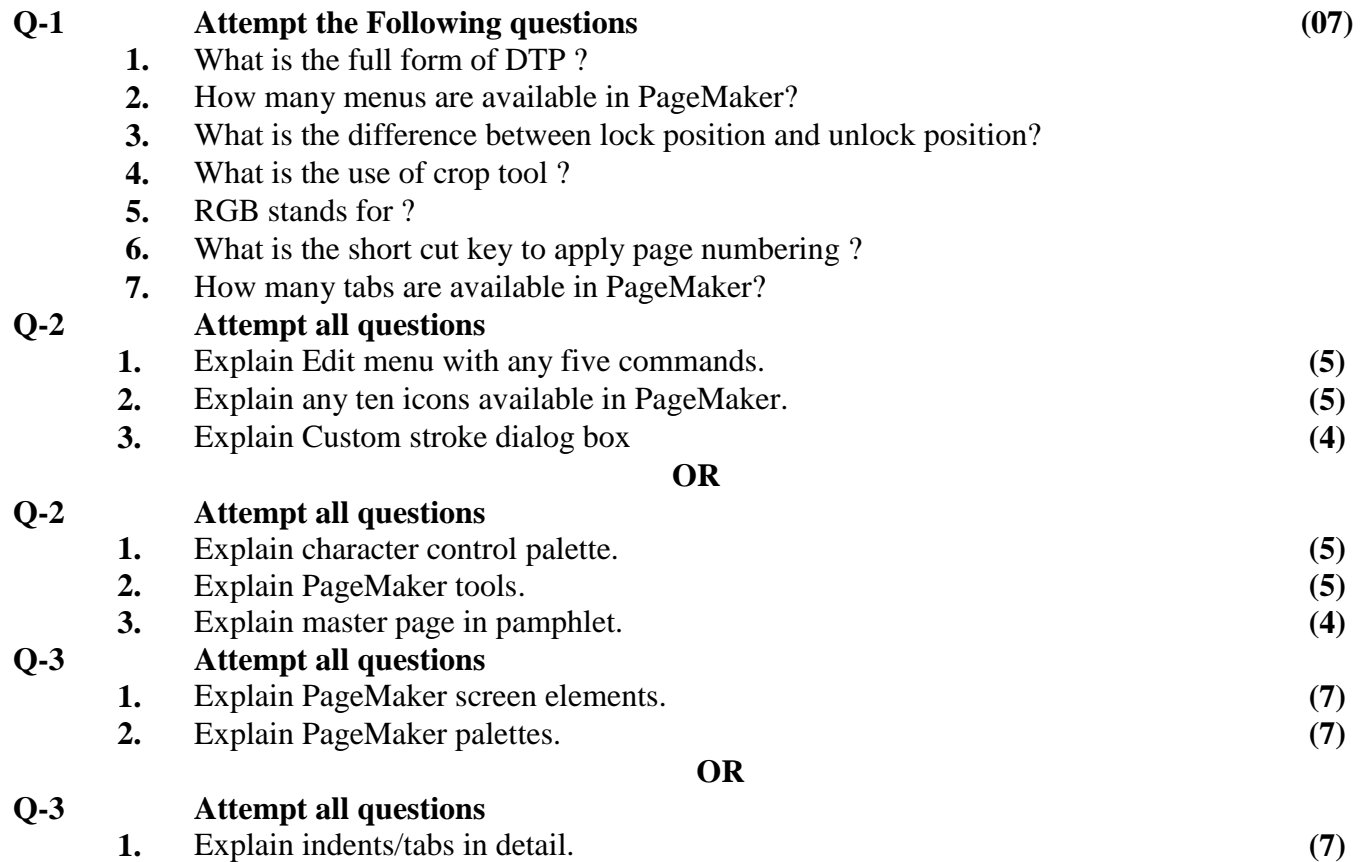

**2.** How to apply a style, modify a style and delete a style in PageMaker? **(7)**

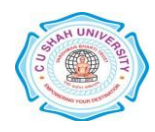

## **SECTION – II**

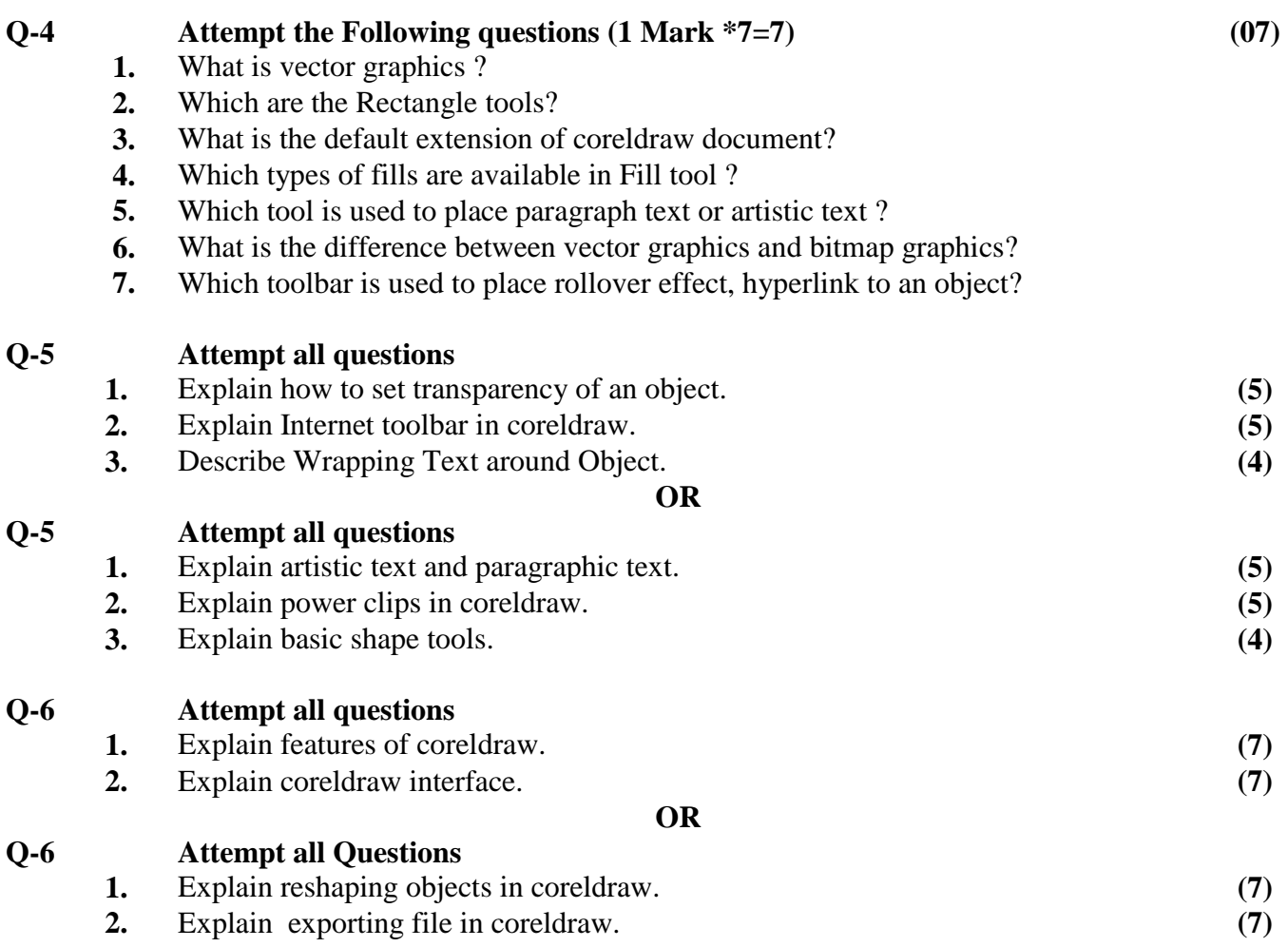

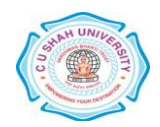